## **Función nfl\_MimeType**

nfl\_MimeTyep( cFileName ) --> cMimeType

Retorna el [Tipo MIME](https://developer.mozilla.org/es/docs/Web/HTTP/Basics_of_HTTP/MIME_types) que le corresponde al fichero según su extensión.

## **Parámetros**

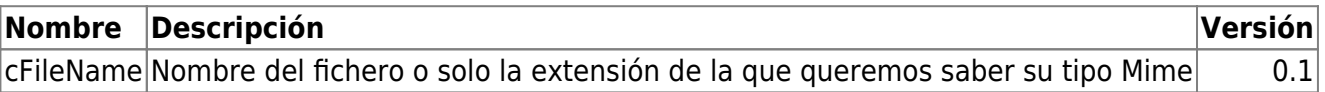

From: <https://nefele.dev/wiki/>- **Nefele Project**

Permanent link: **[https://nefele.dev/wiki/funciones/nfl\\_mimetype?rev=1606517145](https://nefele.dev/wiki/funciones/nfl_mimetype?rev=1606517145)**

Last update: **27/11/2020 22:45**

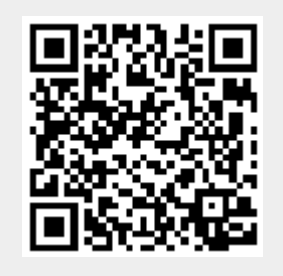